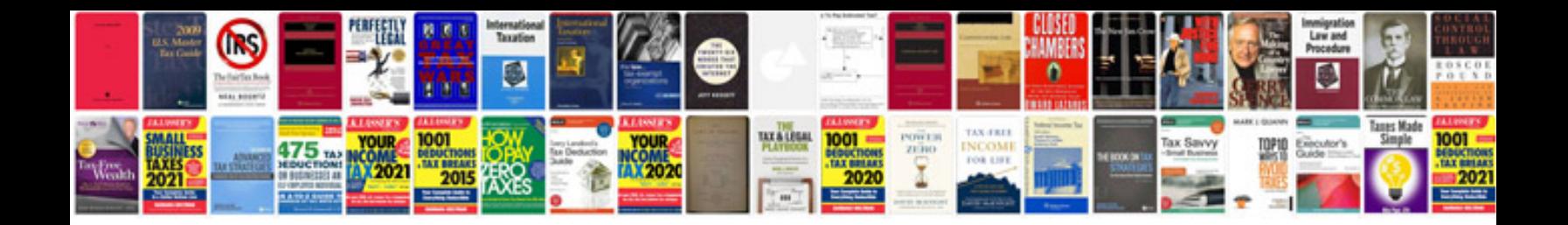

**Toyota corolla user manual**

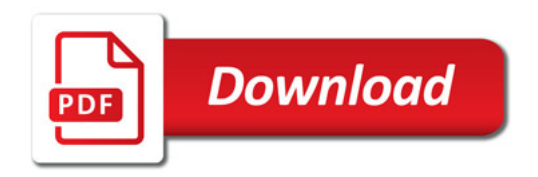

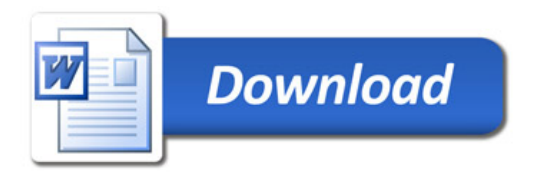